## **Utilisation du module csv dans Python**

**Langages et programmation**

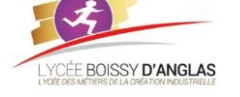

*Révisions de 1ère*

En utilisant ce module avec Python, nous pouvons facilement lire et écrire dans des fichiers CSV. Chaque ligne du fichier csv est une ligne d'un tableau. $1$ 

Afin d'extraire les données d'un fichier CSV, nous devons parcourir les lignes à l'aide d'une boucle et utiliser des méthodes de fractionnement pour extraire les données.

Les fichiers CSV sont utilisés par des programmes qui gèrent de grandes quantités de données. Ils servent à exporter les données à partir de feuilles de calcul et de bases de données, pour les utiliser dans d'autres programmes.

## Utiliser le module CSV pour lire un ficher CSV

Pour lire à un fichier csv, nous devons créer un objet avec la méthode reader().

Nous devons appeler la méthode csv.reader() sur un [objet fichier](https://pythonforge.com/lire-ou-ecrire-dans-un-fichier-avec-python/) déjà ouvert, en utilisant la fonction open() en mode lecture 'r'. Votre fichier csv doit être dans le même répertoire que l'interpréteur Python.

```
# Ouvrir le fichier csv
with open('fichier.csv', 'r') as f:
     # Créer un objet csv à partir du fichier
    obj = \text{csv}.\text{reader}(f)
```
Ensuite, nous allons itérer les lignes de notre objet fichier, oû, chaque ligne sera une liste Python. Par conséquent, nous utiliseront la boucle for pour afficher les lignes du fichier.

```
# Ouvrir le fichier csv
with open('fichier.csv', 'r') as f:
     # Créer un objet csv à partir du fichier
    obj = \text{csv.reader(f)} for ligne in obj:
         print(ligne)
```
Notez que le bloc de la boucle for est à l'intérieur de l'instruction with, sinon vous aurez une erreur, puisque à l'extérieur de with le fichier est fermé.

Nous allons créer un fichier fichier.csv contenant des champs séparés par une virgule.

Langage, Créateur, Année, Extension Python, Guido van Rossum, 1991, .py Java, James Gosling, 1995, .java C++, Bjarne Stroustrup,1983,.cpp

Si nous appliquons le code précédent sur le fichier qu'on a créé, nous aurons le résultat suivant :

```
'Langage', ' Créateur', ' Année', ' Extension']<br>'Python', ' Guido van Rossum', ' 1991', ' .py']
             ' Guido van Rossum', ' 1991', ' .py']
['Java', ' James Gosling', ' 1995', ' .java']
['C++', ' Bjarne Stroustrup', '1983', '.cpp']
```
Dans cet exemple, nous avons ouvert fichier.csv en mode lecture à l'aide de open(). Puis nous avons lu sont contenu csv.reader(f). Puis on a utilisé la boucle for pour itérer sur les lignes du fichier.

**II.** Écrire dans un fichier en utilisant la méthode *csv.writer()*

On utilise csv.writer() pour écrire les données dans un fichier. De plus on peut également l'utiliser pour créer un nouveau fichier et l'ouvrir en mode écriture w.

<sup>1</sup> Issu de<https://pythonforge.com/module-csv-lire-ecrire/>

## print("Un programme qui utilise csv.writer() pour écrire dans un fichier") print("\n") # Les données que nous allons écrire data =[('Nom','Prénom','Age'),('Dubois','Marie', 40),('Bernard', 'Sarah', 32),('Thomas','Henri', 38)] # Ouvrir le fichier en mode écriture fichier = open('noms.csv','w') print("Nous avons ouvert le fichier noms, s'il n'existe pas il sera créé ") # Créer l'objet fichier obj = csv.writer(fichier) # Chaque élément de data correspond à une ligne for element in data: obj.writerow(element) fichier.close()

Dans ce code, nous avons ouvert le fichier noms.csv en mode écriture w, qui crée le fichier s'il n'existe pas. Notez que CSV utilise Excel par défaut pour afficher le contenu.

## **III.** Le module CSV et la classe *DictReader()*

Nous allons à présent utiliser csv.DictReader() pour lire un fichier CSV sous forme d'un dictionnaire.

Nous allons utiliser le fichier noms.csv qu'on a créé dans l'exemple précédent.

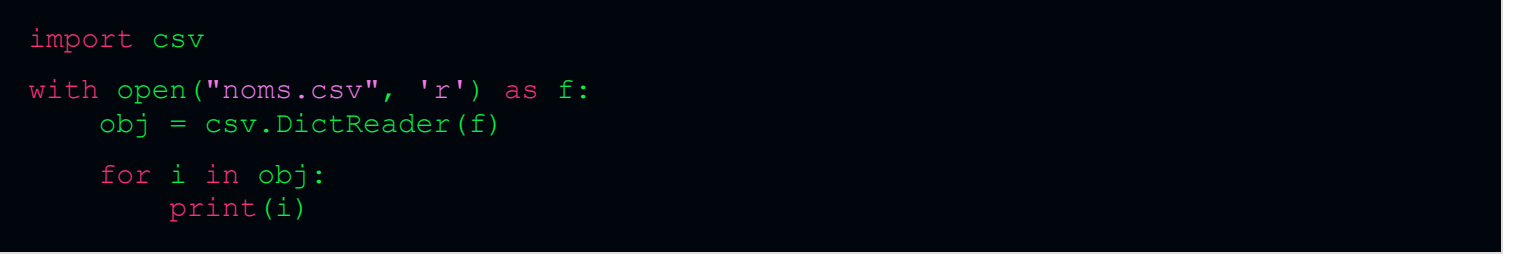

L'exécution du code.

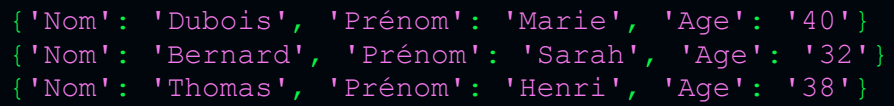

Si vous utilisez une version Python inférieur à 3.8, vous devez utiliser print(dict(i)) au lieu de print(i) dans la boucle for.

**IV.** Écrire dans un fichier avec la classe *DictWriter()*

Il est également possible d'utiliser la classe **DictWriter()** pour écrire dans un fichier CSV à partir d'un dictionnaire Python.

```
print("Un programme qui utilise csv.DictWriter() pour écrire dans un fichier")
nom_colonnes =['Nom','Prénom','Age']
fichier = open('personnel.csv','w')
with fichier: 
    obj = csv.DictWriter(fichier, fieldnames=nom_colonnes)
     obj.writeheader()
 obj.writerow({'Nom': 'Dubois','Prénom': 'Marie','Age': 40})
 obj.writerow({'Nom': 'Bernard','Prénom': 'Sarah','Age': 32})
 obj.writerow({'Nom': 'Thomas','Prénom': 'Henri','Age': 38})
```
Nous avons créé un nouveau fichier personnel.csv en mode écriture w en utilisant la fonction open(). En fait, nous avons utilisé DictWriter() pour écrire les données dans le fichier en spécifiant les noms de colonnes fieldnames comme étant les noms des champs qui correspondent aux clés du dictionnaire créé.

Ouvrir le fichier personnel.csv pour voir à quoi il ressemble.